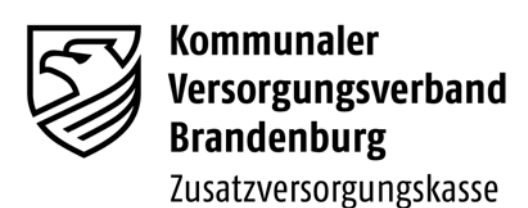

KVBbg-ZVK- (Papier) | Postfach 1209 | 16771 Gransee

Die Direktorin

 Gransee, im Dezember 2012 im Internet unter www.kvbbg.de

# **Sonderrundschreiben Nr. 01/2011 -Zusatzversorgungskasse-**

Inhalt: **I. Jahresabrechnung 2012**

- **1. Abgabetermin der Jahresmeldung 2012**
- **2. Erstellung der Jahresmeldung über die JADE Web-Anwendung**
- **3. Grenzwerte, Meldebeispiele, allgemeine Informationen zur Meldung von Versichertendaten**
- **4. Rückmeldung der Versichertendaten**

Sehr geehrte Damen und Herren,

mit diesem Rundschreiben erhalten Sie alle nötigen Informationen zur Erstellung der Jahresmeldung 2012. Bitte tragen Sie dafür Sorge, dass alle Personen, die mit der Erstellung der Jahresmeldung und der Abwicklung der Zusatzversorgung betraut sind, dieses Rundschreiben baldmöglichst erhalten, da die nachstehenden Informationen unbedingt zu beachten sind.

# **1. Abgabetermin der Jahresmeldung 2012**

Die Meldefrist der Arbeitgeber für die Jahresmeldung 2012 endet mit Ablauf des 31. Januar 2013. Demnach müssen die Meldungen zur Abrechnung der Umlagen und Zusatzbeiträge dem Kommunalen Versorgungsverband Brandenburg -Zusatzversorgungskasse- (KVBbg-ZVK-)

# **spätestens bis 31. Januar 2013**

zugehen (vgl. § 13 Abs. 6 Satzung KVBbg-ZVK-).

Bitte beachten Sie, dass die Zusatzversorgungskasse gemäß § 13 Abs. 6 Satz 3 Satzung KVBbg-ZVK- für jeden Tag der Fristüberschreitung **25,00 EUR** pauschalen **Schadensersatz** fordern wird.

Nur richtige und vollzählig eingereichte Jahresmeldungen gelten als beim KVBbg-ZVK- rechtzeitig eingegangen. Als Vollständigkeitsnachweis gilt ausschließlich die Rückmeldung des KVBbg-ZVK- über die Abrechnung der Umlagen und Zusatzbeiträge.

#### **2. Erstellung der Jahresmeldung über die JADE Web-Anwendung**

Zur Erstellung der Jahresmeldungen für Ihre Arbeitnehmer können Sie anstelle der Papiermeldung die eigens hierfür konzipierte JADE-Anwendung nutzen.

Die JADE Web-Anwendung ermöglicht eine komfortable Erstellung und Übermittlung der Jahresmeldung. Sie können die Daten direkt über den WebBrowser eingeben und nach Abschluss der Bearbeitungen über den Menüpunkt "Jahresmeldung übertragen" an den KVBbg-ZVK- übermitteln.

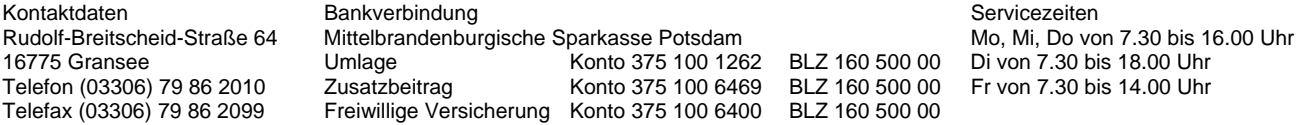

# **Das Verfahren ist optimiert für die WebBrowser Internetexplorer (ab Version 8) und Mozilla Firefox (ab Version 3.6).**

Sie finden die JADE Web-Anwendung, mit der Sie die Jahresmeldungen für 2012 erstellen können, unter der Internet-Adresse:

https://transfer.kvbbg.de

Wählen Sie dort zunächst den Menüpunkt "Meldung JADE" aus.

Melden Sie sich dann unter dem Menüpunkt **"Login JADE"** mit folgenden Anmeldedaten an.

#### **Abrechnungsstellen-Nr.: Passwort:**

Bevor Sie mit der Dateneingabe beginnen, ist es **besonders wichtig**, unbedingt die "Hinweise zum Bear**beiten der Jahresmeldungen"** zu lesen, da hier die Eingabemodalitäten kurz und verständlich erklärt sind.

Diese wurden für die Jahresmeldung 2012 optimiert, um die Eingabe für Sie noch komfortabler zu gestalten. Ohne Kenntnis und Anwendung der Eingabemodalitäten kann die **Erstellung der Versicherungsabschnitte nicht korrekt erfolgen.** 

Sie finden diese direkt **auf der Startseite** über dem Menüpunkt **Login JADE**.

Eine Meldung der Daten über Diskette ist nicht mehr möglich.

Bei auftretenden Fragen zu einzelnen Verfahrensabläufen oder bei programmtechnischen Problemen stehen Ihnen Frau Andrea Krüger oder Frau Yvonne Gielke unter der Rufnummer

> 03306/7986-2074 oder 03306/7986-2044 oder

per E-Mail unter meldewesen@kvbbg.de

gerne zur Verfügung.

## **3. Grenzwerte, Meldebeispiele und allgemeine Informationen zur Meldung von Versichertendaten**

Die relevanten **Bemessungsgrenzen für 2012**, **Meldebeispiele**, **allgemeine Informationen zur Meldung von Versichertendaten** sowie auch die **"Hinweise zum Bearbeiten der Jahresmeldungen"** für die JADE Web-Anwendung finden Sie im Internet unter www.kvbbg.de *-* **Zusatzversorgungskasse - Downloads - Meldewesen - Jahresmeldungen.** 

#### **4. Rückmeldung der Versichertendaten**

In der Regel erfolgt die Rückmeldung der Versichertendaten in Papierform (Anlage 2 zur Jahresabrechnung). Sollten Sie an einer papierlosen Rückmeldung interessiert sein, bitte ich um Benachrichtigung.

#### **Abschließend noch eine Bitte:**

Prüfen Sie nach Erhalt der Abrechnungsunterlagen noch einmal, ob alle von Ihnen gemeldeten Abrechnungsdaten und geleisteten Beitragszahlungen vollständig und in richtiger Höhe aufgeführt sind. Sollten Sie feststellen, dass das zusatzversorgungspflichtige Entgelt Ihrer Mitarbeiter nicht korrekt aufgeführt ist, senden Sie uns bitte eine Korrekturmeldung zu. Gerne hilft Ihnen auch die/der im Briefkopf der Abrechnungsunterlagen genannte Sachbearbeiterin/Sachbearbeiter bei Fragen weiter.

Für die gute Zusammenarbeit im vergangenen Jahr darf ich mich recht herzlich bedanken und wünsche Ihnen ein besinnliches Weihnachtsfest und einen guten Start in das Jahr 2013.

Mit freundlichen Grüßen

Dv.

Gwendolin Wieland Bereichsleiterin Zusatzversorgungskasse